## ANEXO XV - RESUMO ORGANIZACIONAL SIMPLIFICADO Nº 2

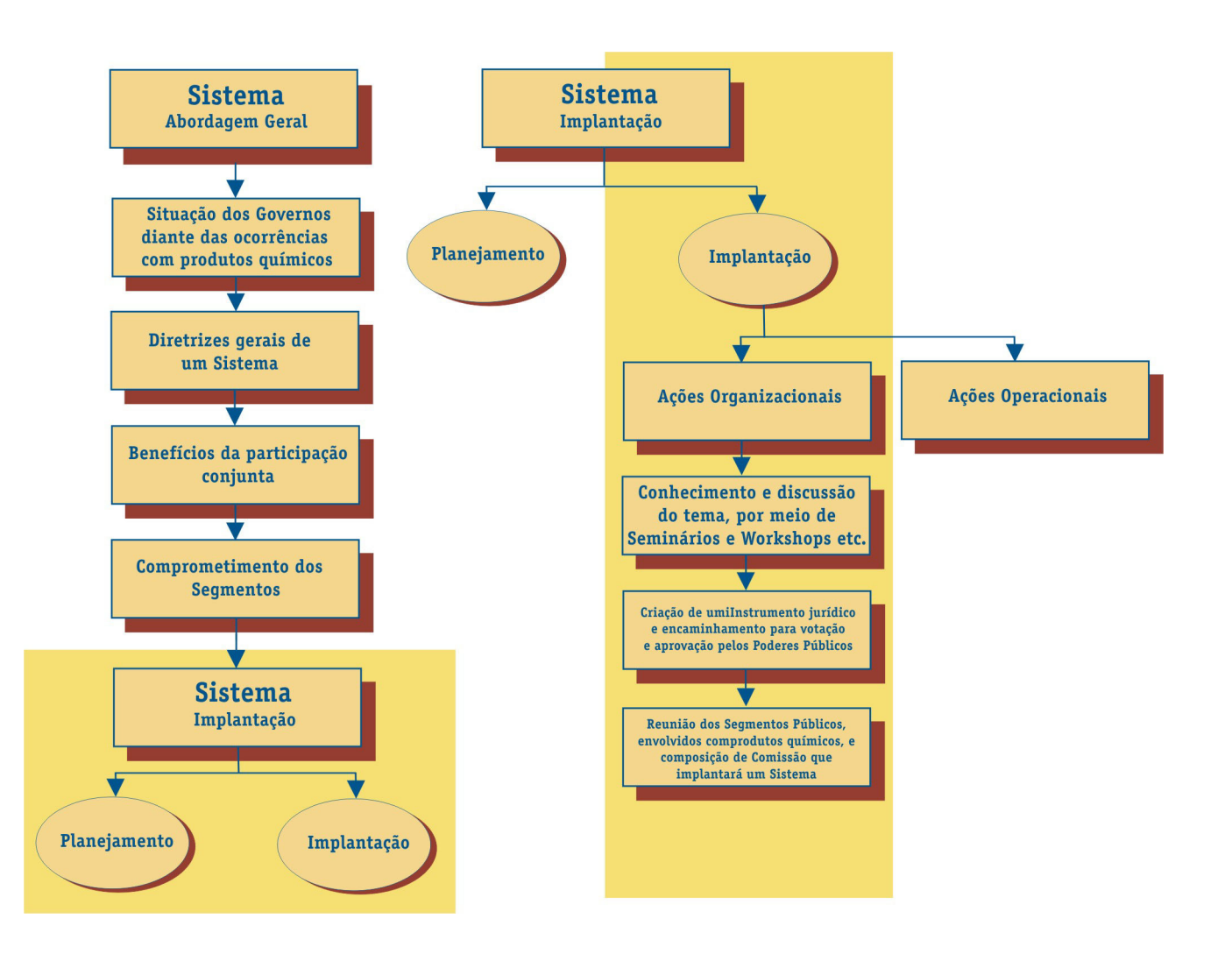